پروژه انتقال حرارت هدایت پیشرفته

**marPDE** (1947-1941)

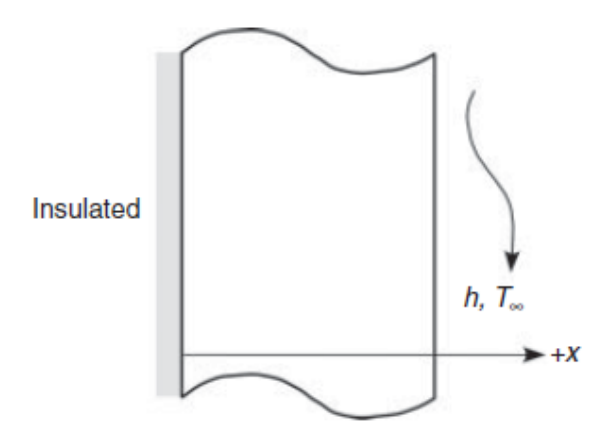

Figure 3-2 Transient heat conduction in a slab.

fluid of temperature  $T_{\infty}$ , as depicted in Figure 3-2. There is no heat generation in the medium. The mathematical formulation of this problem is given as

$$
\frac{\partial^2 T(x,t)}{\partial x^2} = \frac{1}{\alpha} \frac{\partial T(x,t)}{\partial t} \qquad \text{in} \qquad 0 < x < L, \quad t > 0 \tag{3-28}
$$

BC1: 
$$
\left.\frac{\partial T}{\partial x}\right|_{x=0} = 0
$$
 BC2:  $-k \left.\frac{\partial T}{\partial x}\right|_{x=L} = h \left[T|_{x=L} - T_{\infty}\right]$  (3-29a)

IC: 
$$
T(x, t = 0) = F(x)
$$
 (3-29b)

TITLE 'equation3-28' { the problem identification{

COORDINATES cartesian2 { coordinate system, 1D,2D,3D, etc{

VARIABLES { system variables{

temp { choose your own names}

SELECT { method controls}

errlim=1e-3

DEFINITIONS { parameter definitions}

 $Lx=3$   $Ly=0.5$ 

k rcp {conductivity and heat capacity}

tempi=300 temp0=0 temp1=298.15

fluxd\_x=- $k*dx$ (temp)

INITIAL VALUES

## www.novin-eng.ir

temp=tempi\*x

EQUATIONS { PDE's, one for each variable}

 $div(-k \cdot gradtemp)) + rep \cdot dttemp) = 0$  { one possibility}

REGION 1  $k=82$  rcp=7.87e3\*449 { For each material region}

BOUNDARIES { The domain definition}<br>
REGION 1 k=82 rcp=7.87e3\*449 { For each material region}<br>
START(0,0) natural(temp)=0 line to(Lx,Ly) natural(temp)=0<br>
line to (0,Ly) value(temp)=temp0 line to close<br>
TIME 0 TO 10000 { i START(0,0) natural(temp)=0 line to(Lx,0) { Walk the domain boundary}

natural(temp)= $20^*$ (temp1-tempi) line to(Lx,Ly) natural(temp)=0

line to (0,Ly) value(temp)=temp0 line to close

TIME 0 TO 10000 { if time dependent}

```
PLOTS { save result displays}
```
for t=100,300,1000,3000,1000

elevation(temp)from(0,Ly/2)to(Lx,Ly/2)

elevation(fluxd\_x)from(0,Ly/2)to(Lx,Ly/2)

contour(temp)

surface(temp)

contour(fluxd  $x$ )

## END

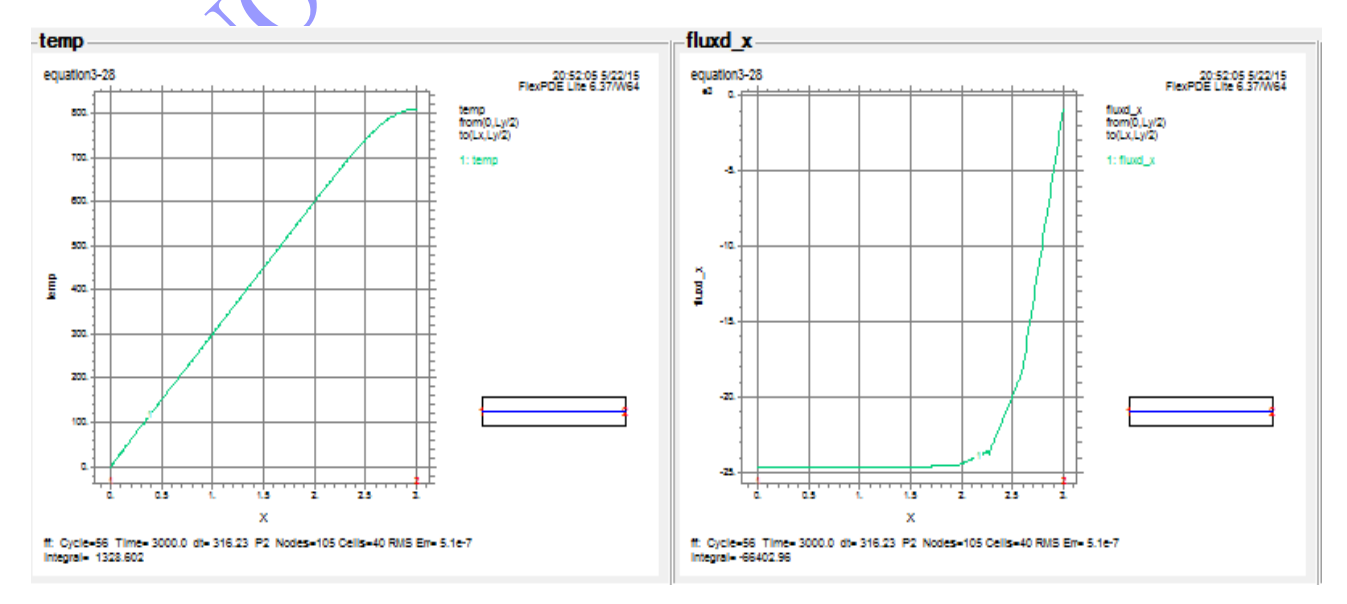

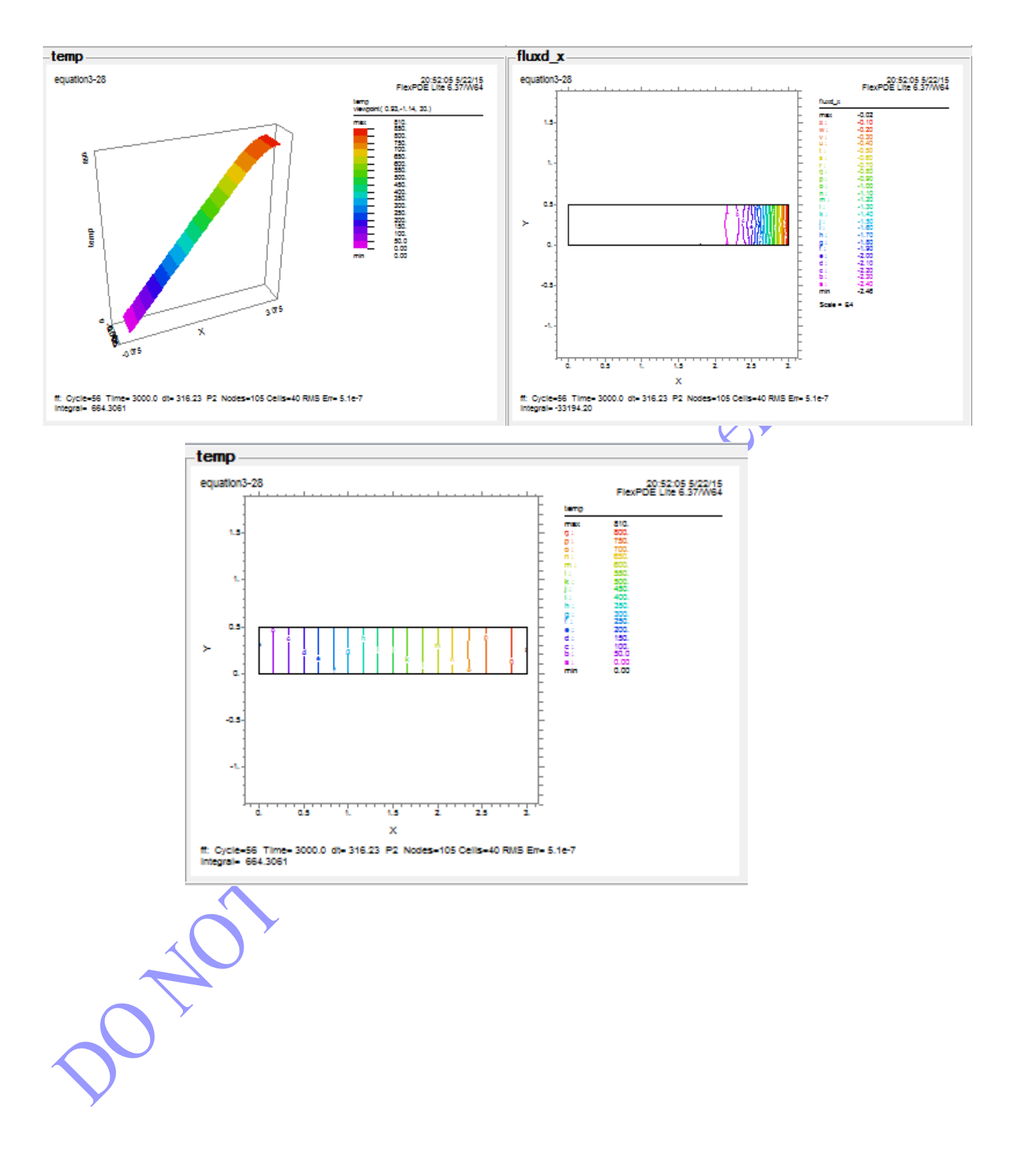

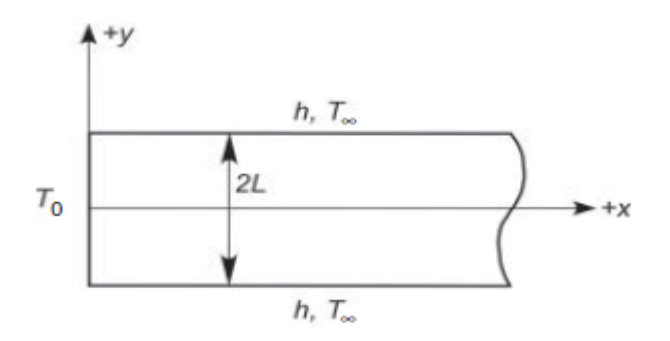

Figure 3-4 Problem description for Example 3-2.

The mathematical formulation of the problem is given as

$$
\frac{\partial^2 T}{\partial x^2} + \frac{\partial^2 T}{\partial y^2} = 0 \qquad \text{in} \qquad 0 < x < \infty \quad 0 < y < L \tag{3-74}
$$

BC1: 
$$
T(x = 0) = T_0
$$
 BC2:  $T(x \to \infty) = T_{\infty}$  (3-75a)  
BC3:  $\frac{\partial T}{\partial y}\Big|_{y=0} = 0$  BC4:  $-k \frac{\partial T}{\partial y}\Big|_{y=L} = h[T|_{y=L} - T_{\infty}]$  (3-75b)

TITLE 'equation3\_74' { the problem identification} COORDINATES cartesian2 { coordinate system, 1D,2D,3D, etc} VARIABLES { system variables } temp { choose your own names } SELECT { method controls } errlim=1e-3 **DEFINITIONS**  $Lx=5$   $Ly= 0.4$ heat= 0 temp1=298.15 temps=400  $k=82$ fluxd\_x=  $-k * dx$ (temp) fluxd\_y=  $-k * dy$ (temp) fluxd= vector( fluxd\_x, fluxd\_y) fluxdm= magnitude( fluxd )

EQUATIONS

 $div(-k \cdot \text{grad}(\text{temp}))$ - heat= 0